Šifra kandidata:

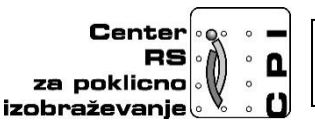

**Skupnost elektrotehniških in računalniških šol Slovenije**

# **RAČUNALNIŠTVO**

### **PISNA IZPITNA POLA 1**

**8. junij 2016**

**Čas pisanja 40 minut**

### **Dovoljeno dodatno gradivo in pripomočki:**

Kandidat prinese nalivno pero ali kemični svinčnik, svinčnik, radirko, računalo brez grafičnega zaslona in možnosti računanja s simboli. Poleg pole kandidat dobi konceptni list in ocenjevalni obrazec.

### **NAVODILA KANDIDATU**

**Pazljivo preberite ta navodila. Ne izpuščajte ničesar.**

**Ne obračajte strani in ne začenjajte reševati nalog, dokler vam nadzorni učitelj tega ne dovoli.**

Prilepite kodo ali vpišite svojo šifro (v okvirček desno zgoraj na tej strani) in na ocenjevalni obrazec.

Odgovore pišite v predvideni prostor z nalivnim peresom ali kemičnim svinčnikom. Pišite čitljivo. Če se zmotite, napisano prečrtajte z največ dvema črtama in napišite zraven pravilno rešitev. Odgovori, pisani z navadnim svinčnikom, se vrednotijo z nič (0) točkami.

Ocenjevalni obrazec po končanem prvem delu vložite v pisno polo 1.

#### **Zaupajte vase in v svoje sposobnosti. Želimo vam veliko uspeha.**

1. Kako se imenuje postopek, ki ob zagonu računalnika testira njegove strojne komponente (matično ploščo, pomnilnik, diskovne krmilnike, tipkovnico, itn.)? Obkrožite črko pred pravilnim odgovorom.

*(1 točka)*

- A START
- B POST
- C CSST
- Č CMOS
- 2. Kodna tabela ASCII je standardizirana tabela znakov, pri kateri za zapis vsakega znaka porabimo natanko 8 bitov. Koliko različnih znakov lahko predstavimo s tem zapisom?

*(1 točka)*

A 8

B 255

- C 256
- Č 1024
- 3. Za predstavitev različnih vrst podatkov uporabljamo različne načine. Povežite napisane pojme med seboj, tako da bodo povezave smiselne.

*(2 točki)*

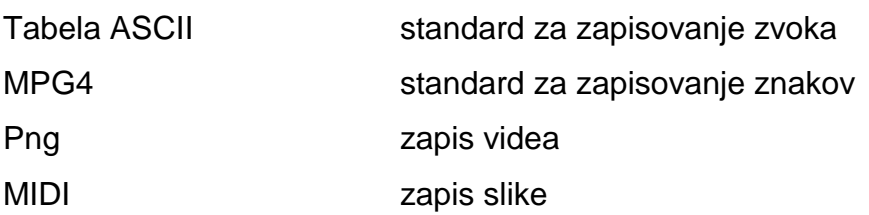

4. Katera vrsta pomnilnika se uporablja za trajno shranjevanje BIOS? Obkrožite črko pred pravilnim odgovorom.

*(1 točka)*

A trdi disk

B RAM

- C EEPROM
- Č Flash pomnilnik

5. Kakšna je standardna velikost diskov današnjih prenosnih računalnikov? Obkrožite črko pred pravilnim odgovorom.

*(1 točka)*

- A 1,44"
- B 2,5"
- C 3,5"
- Č 5,25"
- 6. Kako imenujemo priključek, ki je prikazan na spodnji sliki? Obkrožite črko pred pravilnim odgovorom.

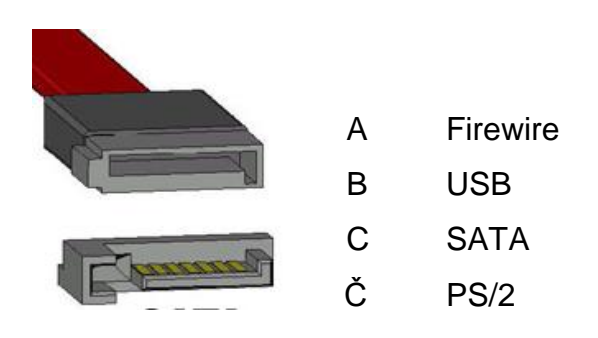

7. Obkrožite priključke med grafično kartico in zaslonom.

*(1 točka)*

*(1 točka)*

- A HDMI
- B SATA
- C DVI
- Č USB
- D VGA
- E FSB

8. Kaj želimo dobiti z DNS poizvedbo? Obkrožite črko pred pravilnim odgovorom.

*(1 točka)*

- A Spremembo naslova MAC.
- B Ustrezna vrata naslovnika.
- C IP naslov za podani url.
- Č Novo domeno.
- 9. Kateri plasti OSI modela ustreza protokol TCP? Obkrožite črko pred pravilnim odgovorom.

*(1 točka)*

- A povezavni
- B fizični
- C transportni
- Č omrežni

10.Za podan naslov IP: 200.2.1.33/27 zapišite omrežno masko v desetiški in binarni obliki.

 $\overline{\phantom{a}}$  ,  $\overline{\phantom{a}}$  ,  $\overline{\phantom{a}}$ 

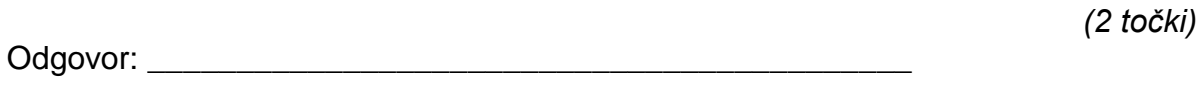

11.Obkrožite pravilen ukaz jezika SQL, ki v tabelo Sola doda atribut ime. Obkrožite črko pred pravilnim odgovorom.

*(1 točka)*

- A ALTER TABLE Sola ADD ime VARCHAR(100);
- B ALTER TABLE Sola ADDED COLUMN ime ime VARCHAR(50);
- C ALTER TABLE Sola ADD COLUMN ime naziv VARCHAR(100);
- Č ALTER TABLE Sola DROP COLUMN ime;

12. Katera od naslednjih nalog ni naloga administratorja/skrbnika podatkovne baze (DBA)? Obkrožite črko pred pravilnim odgovorom.

*(1 točka)*

- A Pozna celotno shemo (opis) podatkovne baze.
- B Odgovoren je za upravljanje s podatkovnimi viri.
- C Inštalira nove verzije SUPB-ja.
- Č Skrbi za izdelavo arhivskih kopij podatkov.
- D Je odgovoren za uporabo licenčne programske opreme SUPB.
- 13.Sintaktično popravite SELECT stavek, ki izpiše kraje po številu oseb padajoče, ki imajo v tabeli dve ali več oseb. Uporabljeni sta tabeli partner in pošta. Zapišite celoten popravljen stavek.

```
SELECT Kraj, COUNT(ime) AS število imen
FROM partner 
JOIN pošta 
ON partner.ID_Pošta=pošta.ID_Pošta
GROUP BY Kraj 
WHERE COUNT (Ime) >=2
ORDER BY COUNT(ime) DESC;
```
14. Obkrožite črko pred odgovorom, ki bo na spletni strani izpisal spodnji seznam.

*(1 točka)*

*(2 točki)*

- Prvi
- **Drugi**
- Tretji

A <ol><li>Prvi<br><li>Drugi<br><li>Tretji<br></li>

B <ol><ul>Prvi</ul><ul>Drugi</ul><ul>Tretii</ul></o>

C <ul><li>Prvi</li><li>Drugi</li><li>Tretji</li></ul>

Č <ul><ol>Prvi</ol><ol>Drugi</ol><ol>Tretji</ol></ul>

15. Obkrožite vrstico, ki ne vsebuje nobene zanke:

```
(1 točka)
A float, switch, if,
B else, while, case,
C for, while, break
Č int, do while, repeat until
```
16. Imamo spodnji diagram poteka. Zapišite, kaj vse se izpiše na standardni izhod, ko se izvede spodnji algoritem.

*(2 točki)*

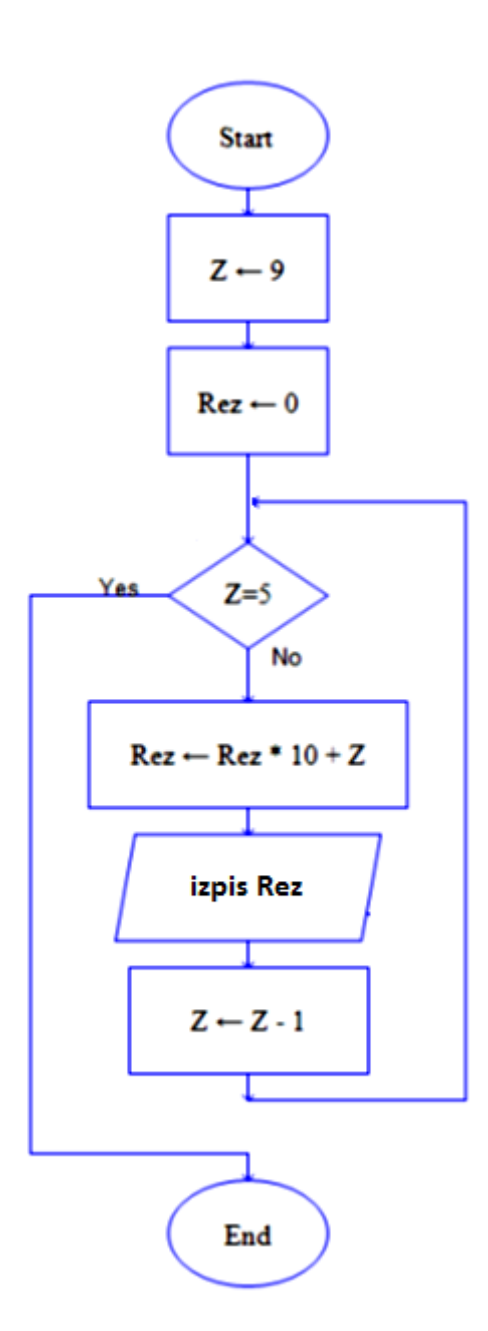

Šifra kandidata:

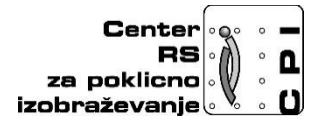

**Skupnost elektrotehniških in računalniških šol Slovenije**

# **RAČUNALNIŠTVO**

### **PISNA IZPITNA POLA 2**

## **8. junij 2016**

## **Čas pisanja 80 minut**

### **Dovoljeno dodatno gradivo in pripomočki:**

Kandidat prinese nalivno pero ali kemični svinčnik, svinčnik, radirko, računalo brez grafičnega zaslona in možnosti računanja s simboli.

#### **NAVODILA KANDIDATU**

**Pazljivo preberite ta navodila. Ne izpuščajte ničesar.**

#### **Ne obračajte strani in ne začenjajte reševati nalog, dokler vam nadzorni učitelj tega ne dovoli.**

Prilepite kodo ali vpišite svojo šifro (v okvirček desno zgoraj na tej strani).

Odgovore pišite v predvideni prostor z nalivnim peresom ali kemičnim svinčnikom. Pišite čitljivo. Če se zmotite, napisano prečrtajte z največ dvema črtama in napišite zraven pravilno rešitev.

Odgovori, pisani z navadnim svinčnikom, se vrednotijo z nič (0) točkami.

**Zaupajte vase in v svoje sposobnosti. Želimo vam veliko uspeha.**

1. Na spodaj prikazani sliki imamo podano zahtevo naše stranke po obliki preproste spletne strani.

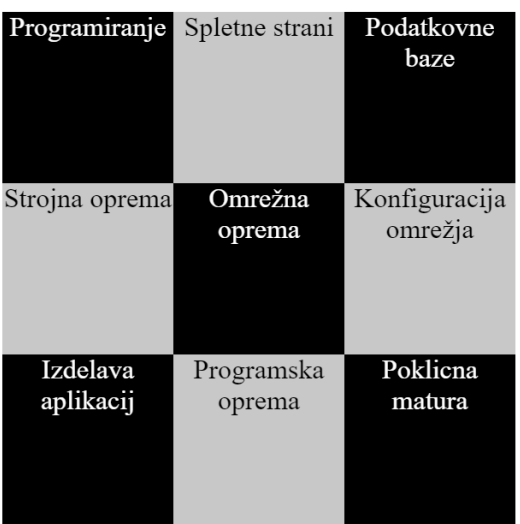

### Poklicna matura 2016

A Zapišite osnovno HTML kodo, ki nam bo s pomočjo blokov DIV omogočala prikaz strukture na zgornji sliki. Uporabite ustrezno označevanje značk, ki vam bo omogočilo kasnejše oblikovanje preko CSS kode.

*(2 točki)*

B Znotraj ustreznega elementa dodajte ime spletne strani. Stran poimenujte POM 2016. *(2 točki)*

C Za DIV blok Programiranje, ki ste ga ustvarili pod točko A zapišite rešitev<br>CSS, ki bo vsebovala: (3 točke) CSS, ki bo vsebovala:

- Postavitev besedila na sredino polja.
- Sprememba barve ozadja na črno barvo.
- Sprememba velikost pisave na 14px.

Č Ob prehodu miške skozi besedilo polja *Programiranje* naj se:

*(3 točke)*

- Spremeni barva pisave na rdečo.
- Zamenja ozadje s prikazom ustrezne slike.

2. Omrežje 192.168.0.0/24 razdelite na štiri podomrežja.

A Zapišite naslove vseh podomrežij.

*(2 točki)*

B Zapišite omrežno masko in število naprav posameznega podomrežja? *(2 točki)* C Podomrežje 4 zmanjšajte tako, da bo še omogočalo priklop 12 napravam. Zapišite novo omrežno masko, naslov omrežja in naslov za razpršeno oddajanje (broadcast).

*(3 točke)*

Č V podomrežju 3 imamo že 5 računalnikov, ki so dobili IP naslove po vrsti od začetka. Usmerjevalnik ima zadnji možen naslov za naprave. V omrežje dodamo nov računalnik. Zapišite IP naslov računalnika (najmanjši prosti), naslov omrežnega prehoda, in število preostalih prostih naslovov v omrežju.

*(3 točke)*

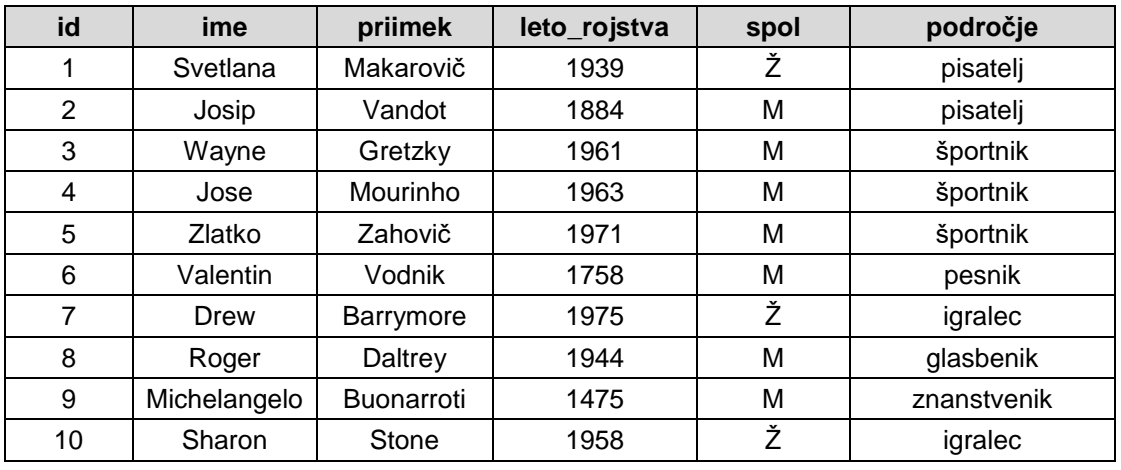

3. Spodnja tabela znane osebe predstavlja del modela podatkovne baze.

A Sestavite stavek SQL, ki bo kreiral zgornjo tabelo brez vnesenih podatkov. Atribut id je tudi primarni ključ in samoštevilo.

*(2 točki)*

B Zapišite stavek SQL, ki v obstoječo tabelo doda dva nova zapisa in sicer glasbenika Erica Claptona, rojenega 1945 in športnico Tino Maze, rojeno 1983. *(2 točki)* C Iz tabele znane osebe s pomočjo ukaza SQL izpišite vse znane moške pisatelje, ki v priimku vsebujejo črko a ,razvrščene po starosti od najmlajšega do najstarejšega.

*(3 točke)*

Č Zapišite poizvedbo SQL, ki izpiše, koliko oseb je bilo rojenih po posameznih mesecih. Za izpis števila oseb uporabite število oseb kot alias za število rojenih oseb. Razvrstite po mesecih padajoče in izpišite samo pet vrstic.

*(3 točke)*

4. Rešite spodnje naloge v poljubnem programskem/skriptnem jeziku. Izberite enega od programskih/skriptih jezikov za reševanje naloge in označite, katerega ste izbrali:

C, C++, C#, Java, Python, PHP

Napišite program, ki bo omogočal evidenco in hrambo pokemonov. Za vsakega pokemona vodimo **ime** (besedilo, npr. "Pikachu"), **tip** pokemona (besedilo, npr. "Elektricen") in njegovo **moč** (celo število, npr. 90). Podatki se lahko zapisujejo v 3 tabele, glede na omenjene lastnosti. Program, zapisan v izbranem jeziku, naj vsebuje:

A kodo za **vpis** vseh pokemonov, najprej vnesemo, koliko pokemonov bomo vnesli in nato uporabnik za vsakega pokemona preko standardnega vhoda vpiše ime in tip pokemona ter njegovo moč. Omenjena koda naj shrani vse vnesene pokemone in njihove podatke v primeren podatkovni tip.

*(2 točki)*

B metodo/funkcijo *pokemoni\_mocavg()*, ki izračuna ter vrne povprečno moč vseh pokemonov.

*(2 točki)*

C metodo/funkcijo *krajsi\_zapis(int)*, ki prejme kot vhodno spremenljivko zaporedno številko vnešenega pokemona, metoda/funkcija pa vrne skrajšano obliko in sicer tako, da zapiše ime pokemona, doda vezaj, nato doda zgolj inicialko tipa pokemona, doda vezaj in na koncu doda numerično vrednost moči pokemona.

Primer: "Pikachu-E-90"

*(3 točke)*

Č metodo/funkcijo *najmocnejsiPokemon()*, ki izpiše tistega pokemona, ki ima največjo moč. Uporaba metod/funkcij za izračun največje/maksimalne vrednosti ni dovoljena. Metoda/funkcija naj izpiše ustreznega pokemona v skrajšani različici, tako kot predvideva naloga C.

*(3 točke)*